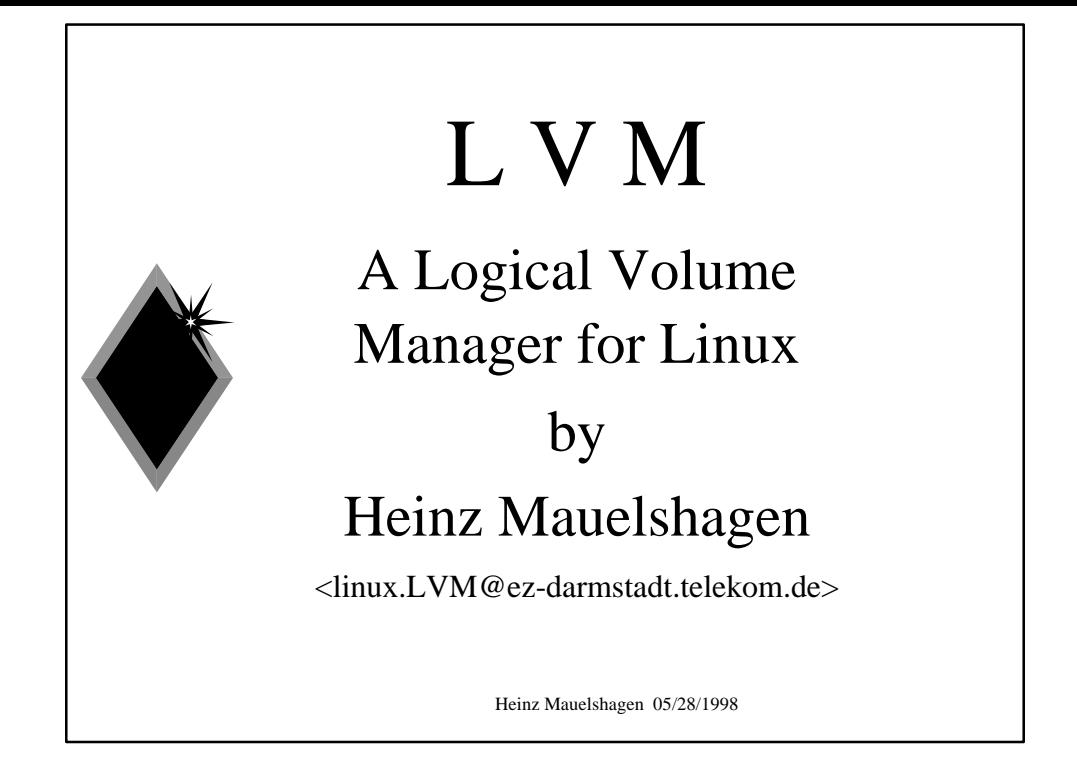

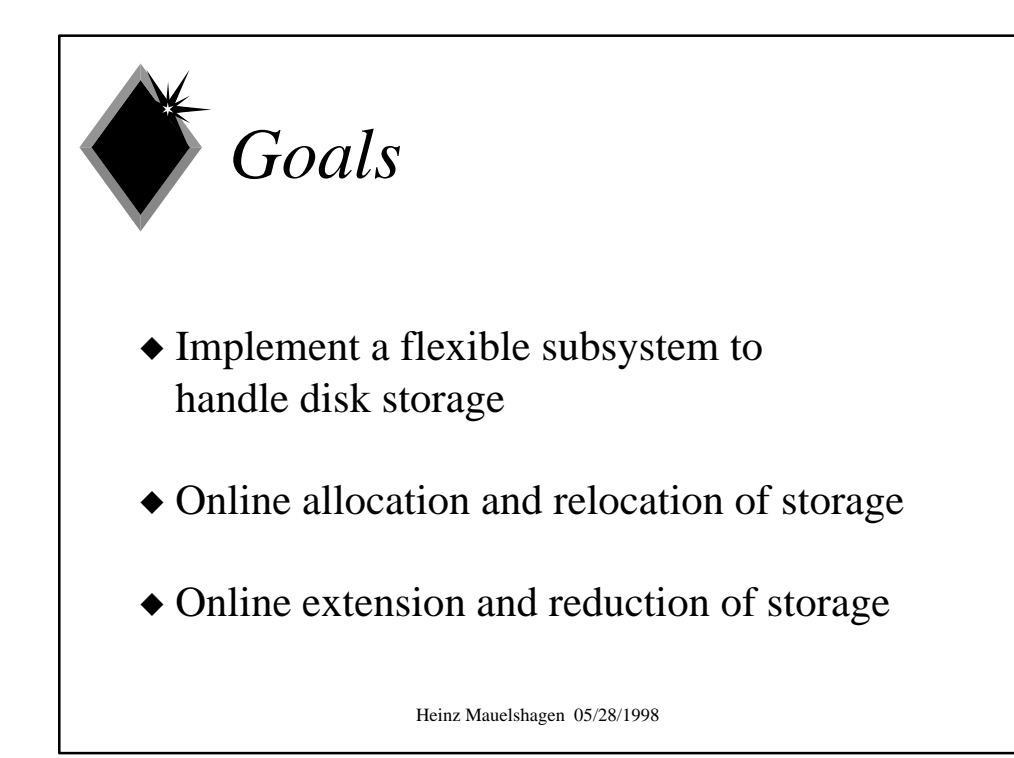

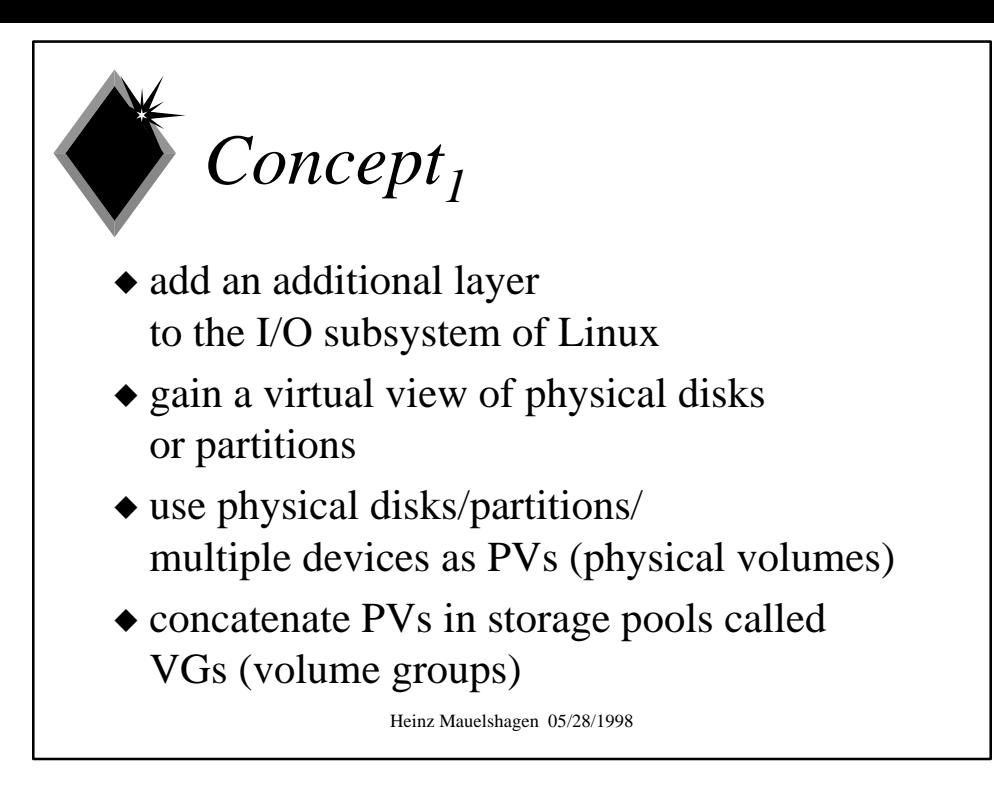

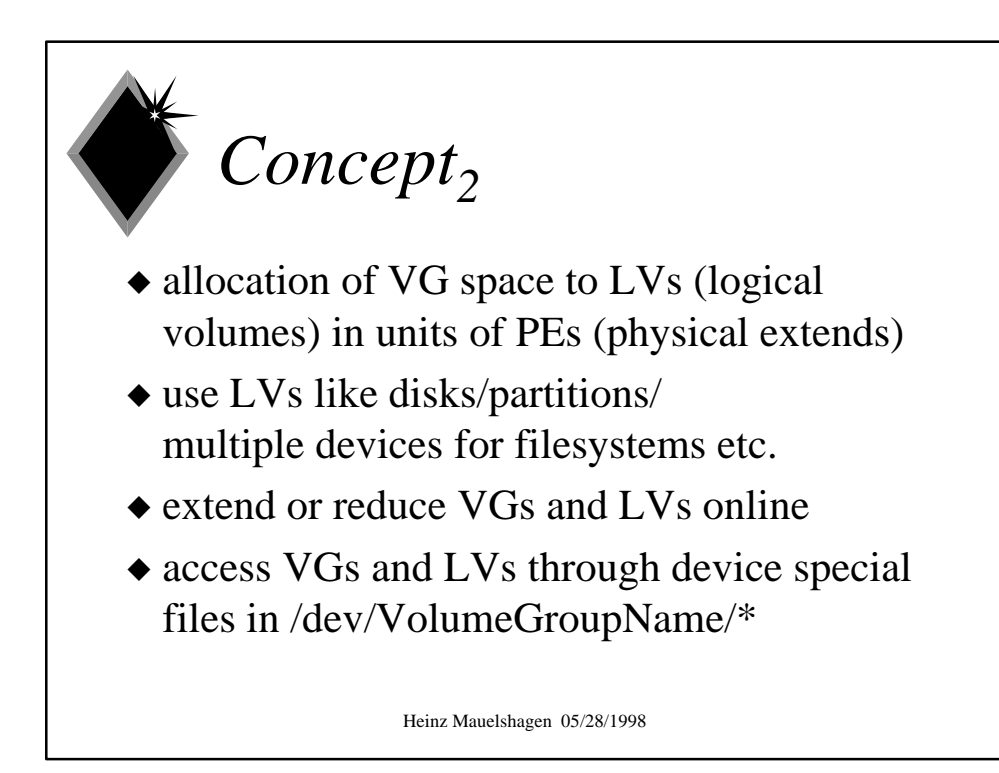

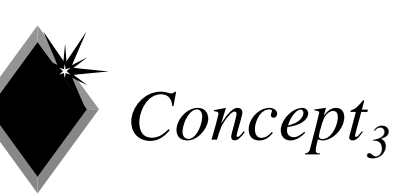

- configuration data called VGDA (Volume Group Descriptor Area) is stored on each PV of a VG and in work copies on filesystem
- $\triangle$  VGDA holds all attributes of PV, VG, and LVs
- $\bullet$  map between LEs (logical extends) of LVs and the PEs on the PVs

Heinz Mauelshagen 05/28/1998

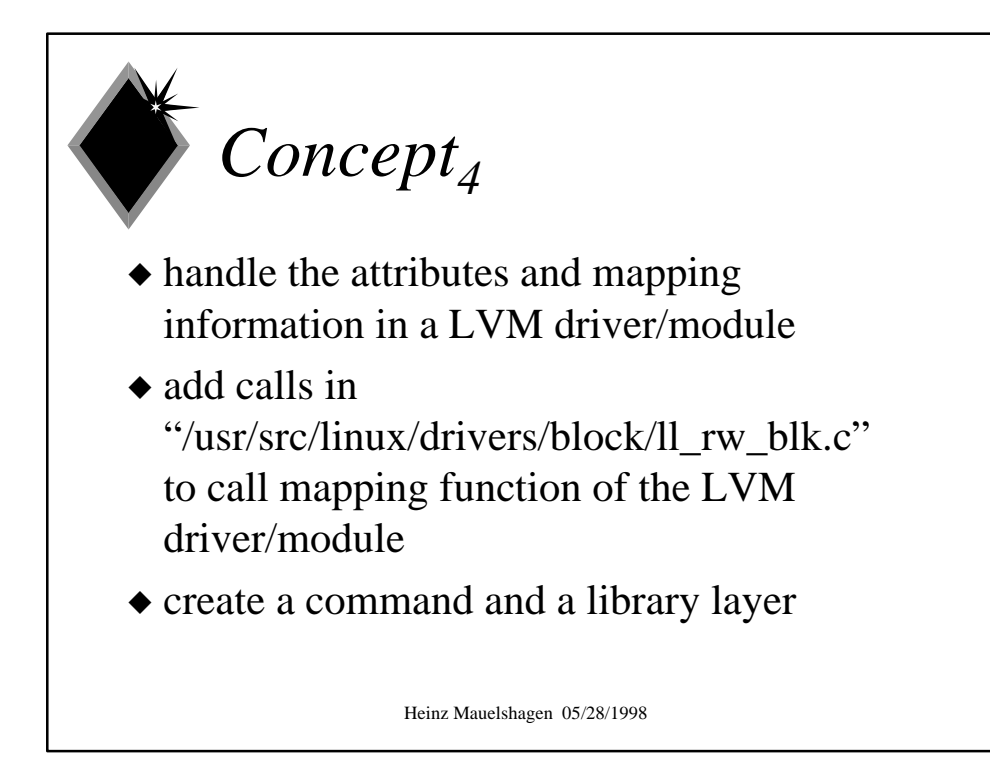

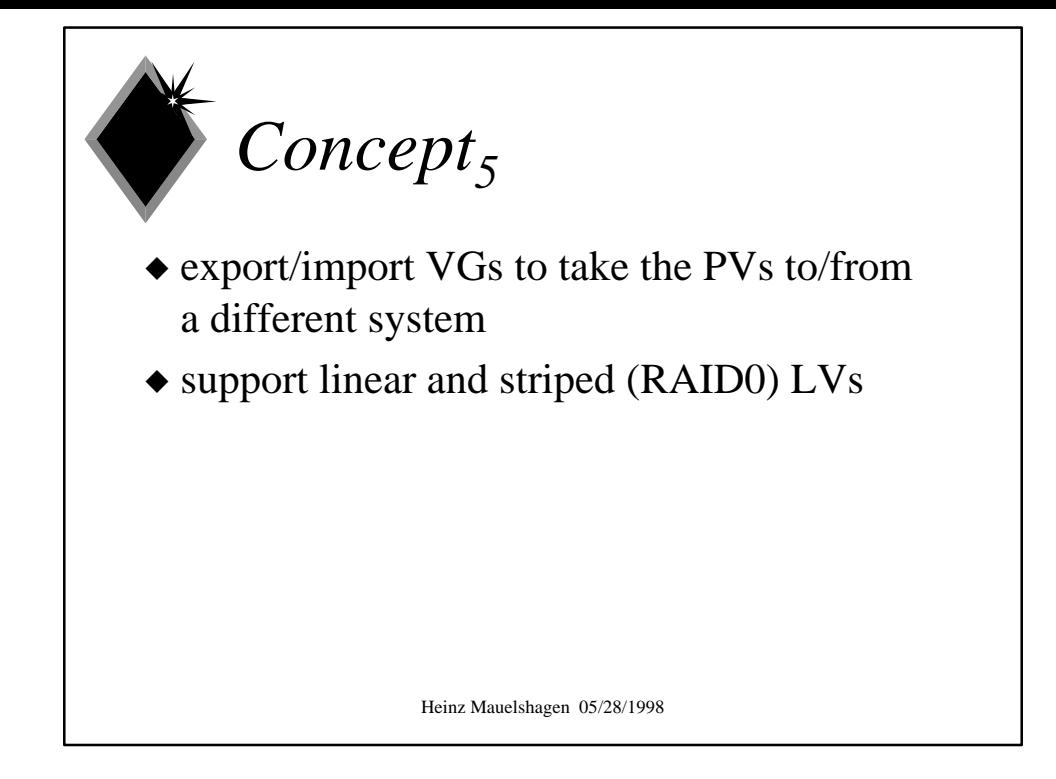

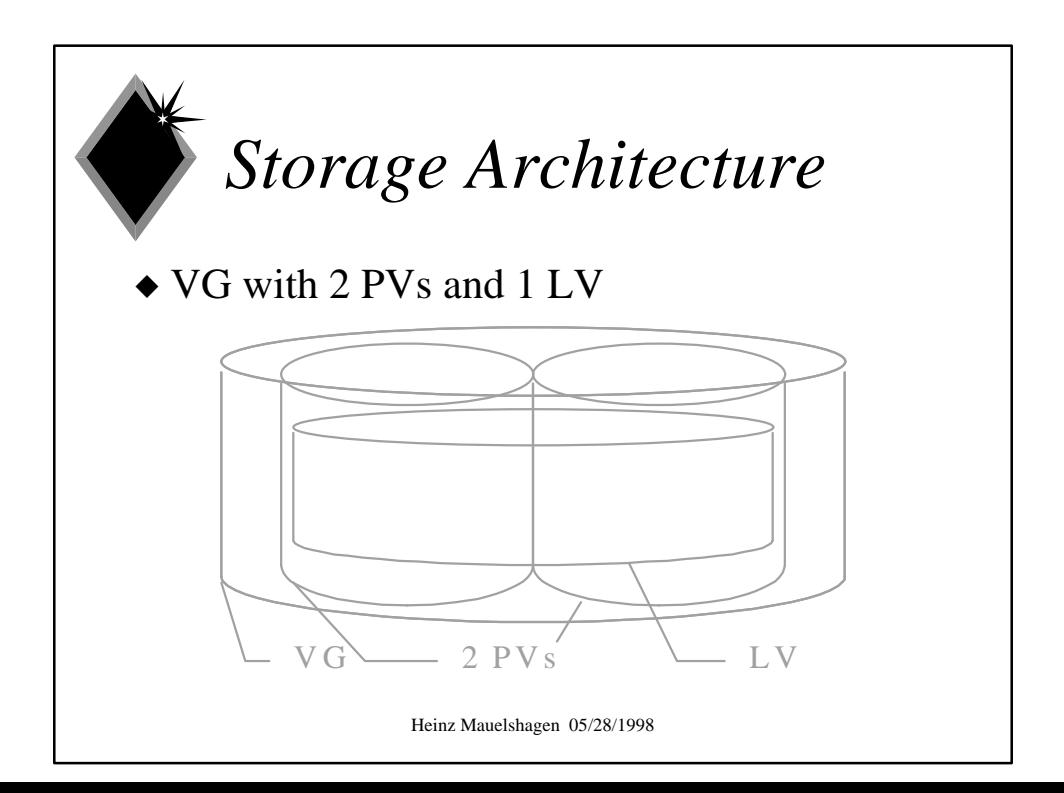

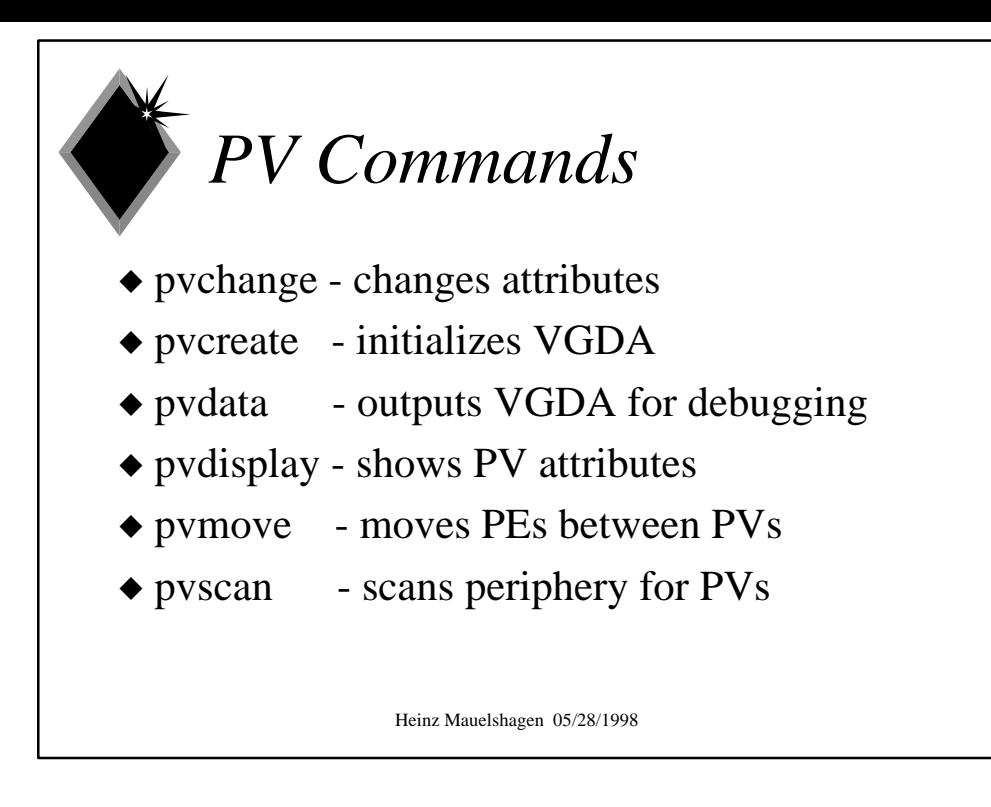

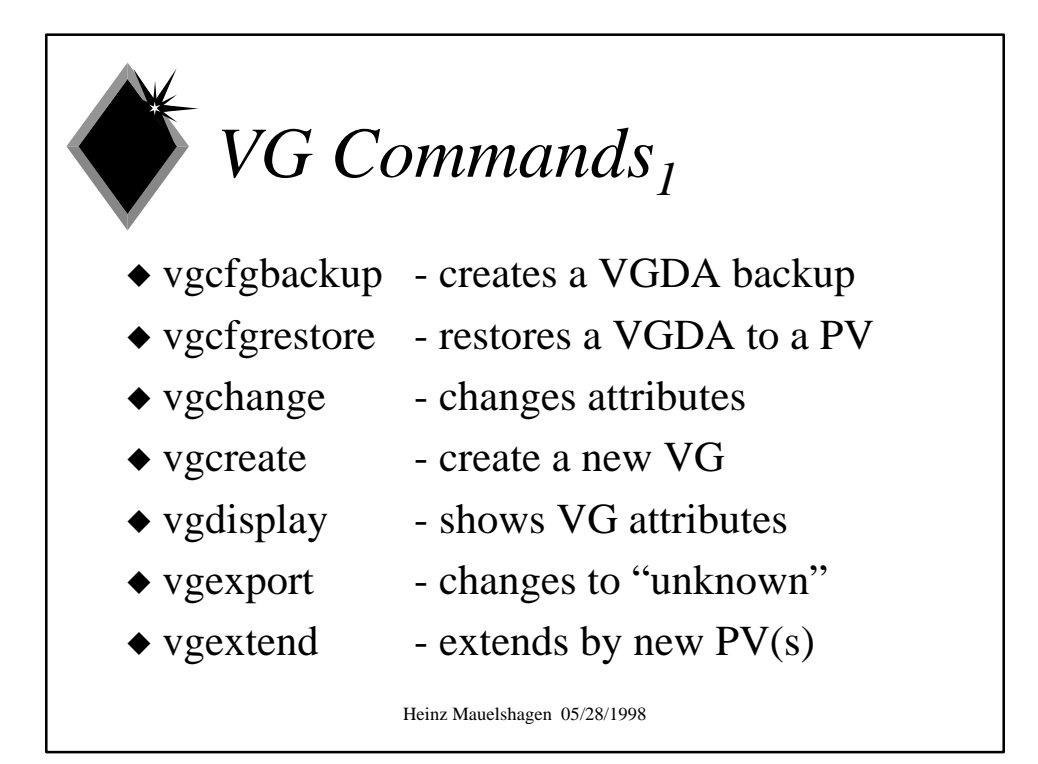

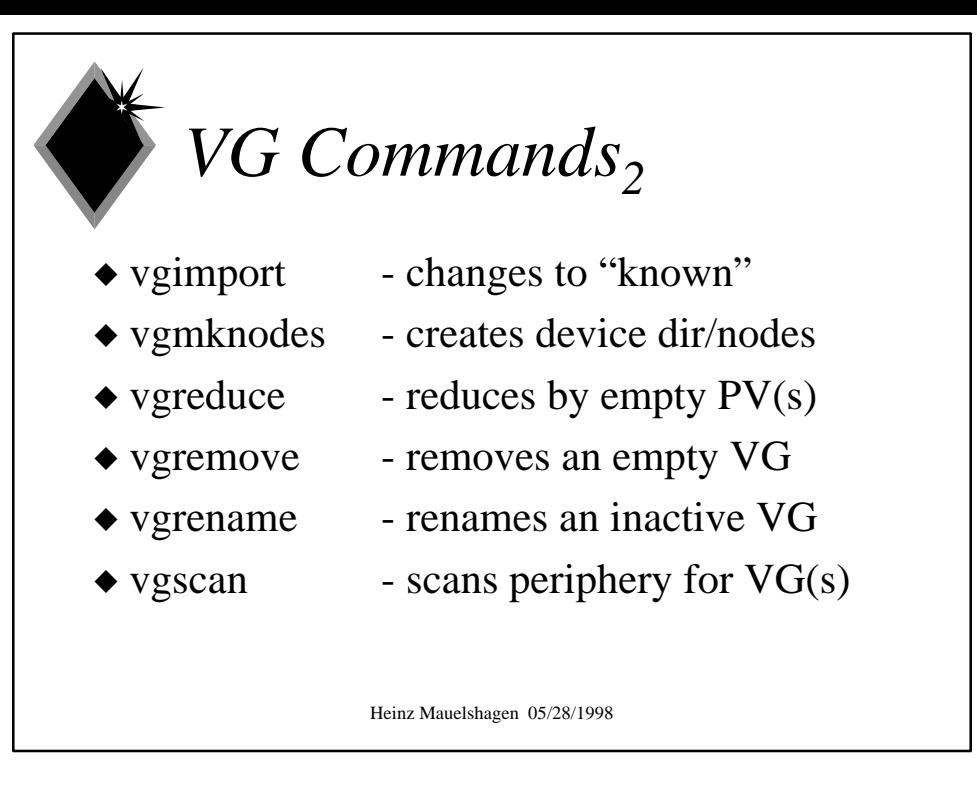

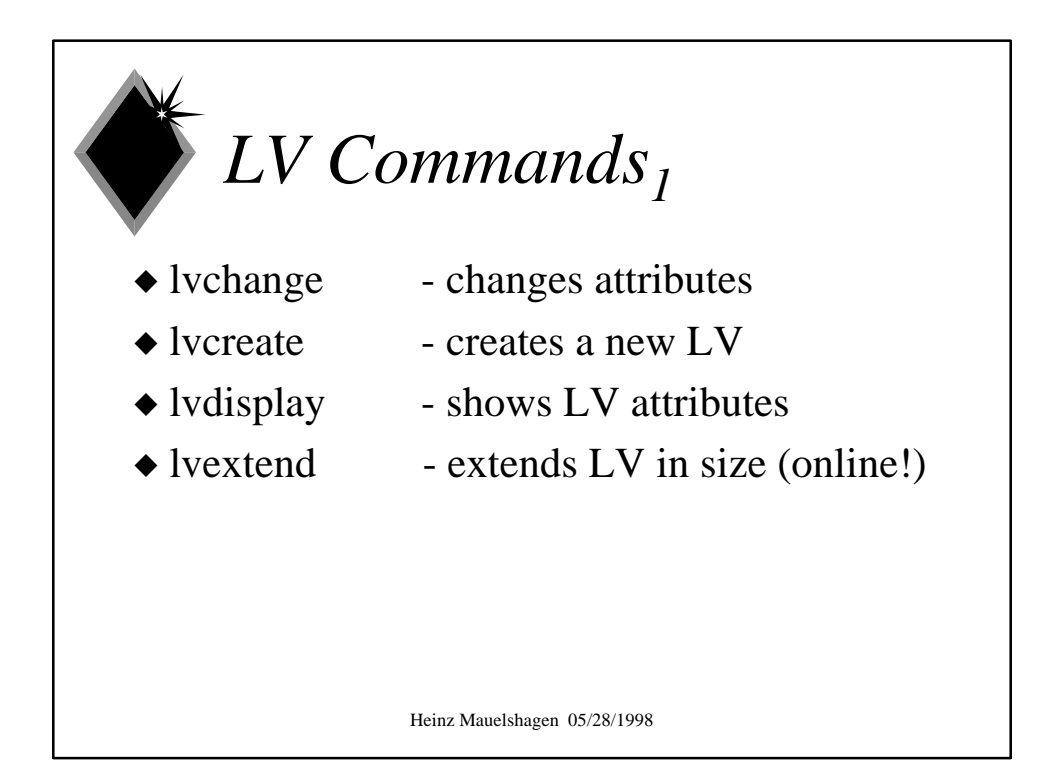

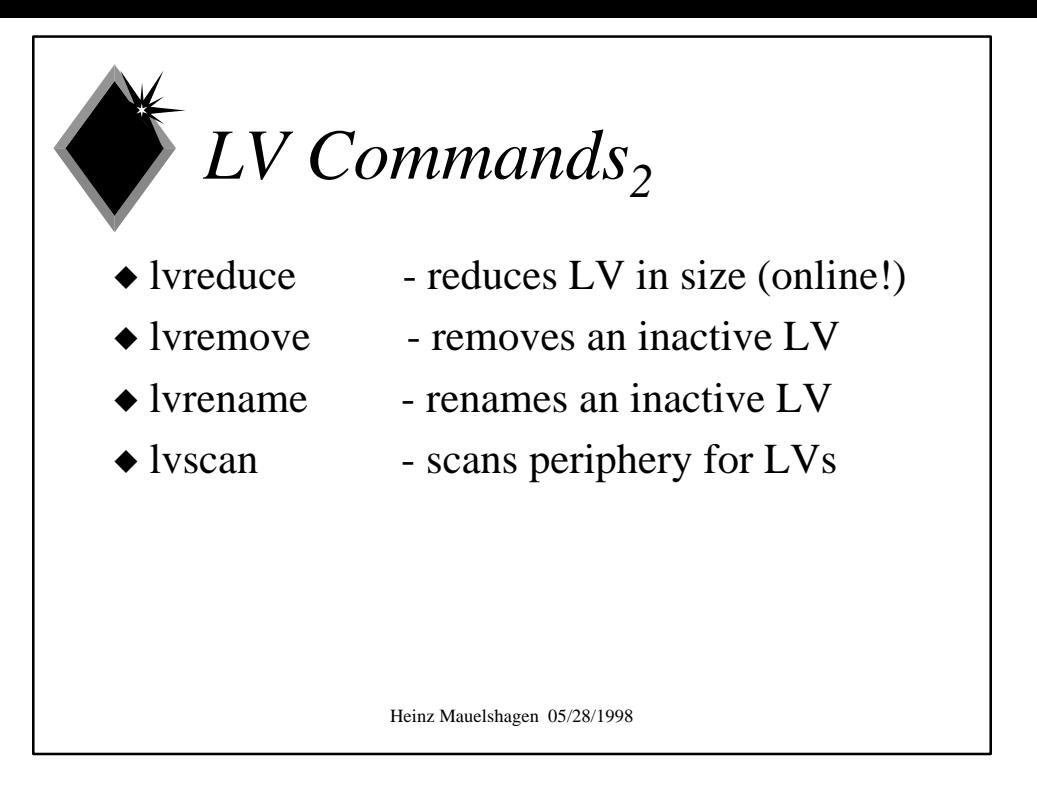

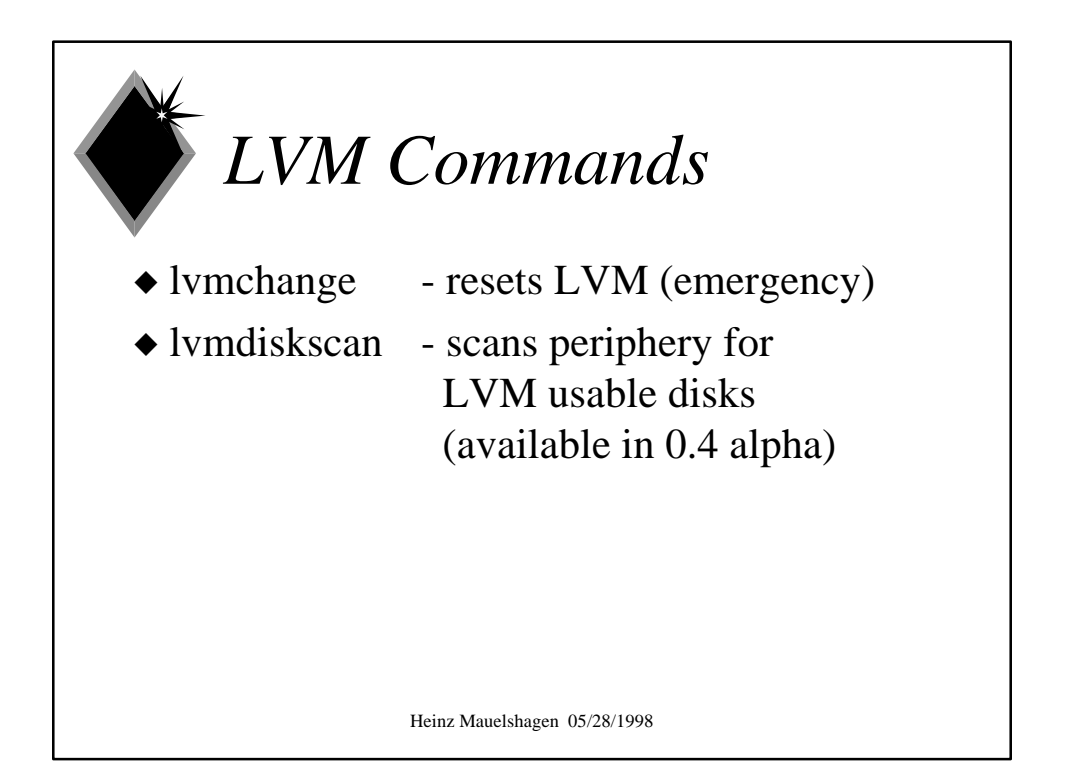

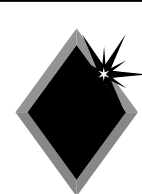

## *Software Metrics*

- $\triangle$  300 hours for concept and development
- $\triangle$  24500 total LOC (lines of code) including all sources, headers, comments, manual pages, scripts, makefiles, README, ...
- $\triangle$  about 21000 LOC sources and headers
- $\bullet$  module/driver source+headers 2600 LOC
- $\triangle$  150 library functions in 83 modules
- Heinz Mauelshagen 05/28/1998  $\triangle$  28 tools (29 including lymdiskscan)

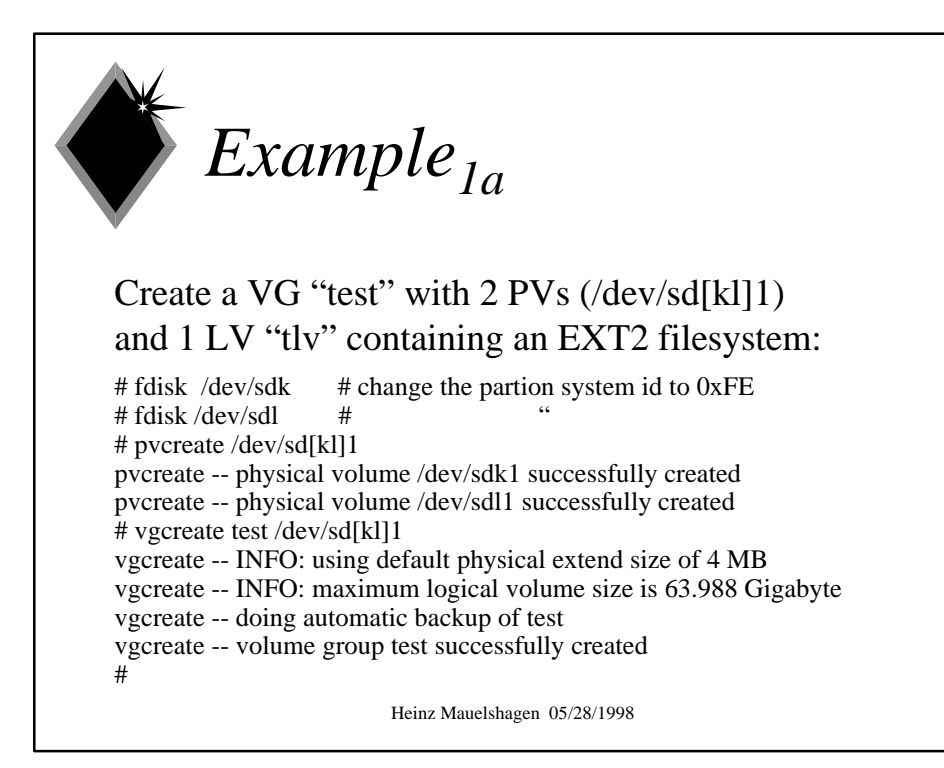

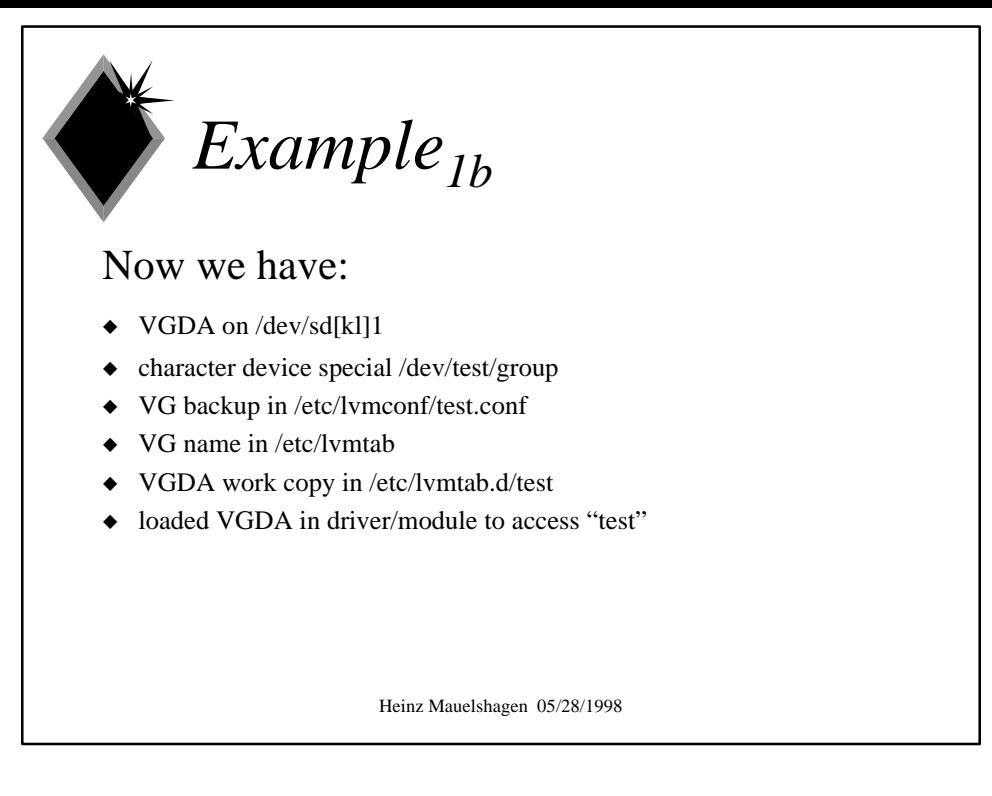

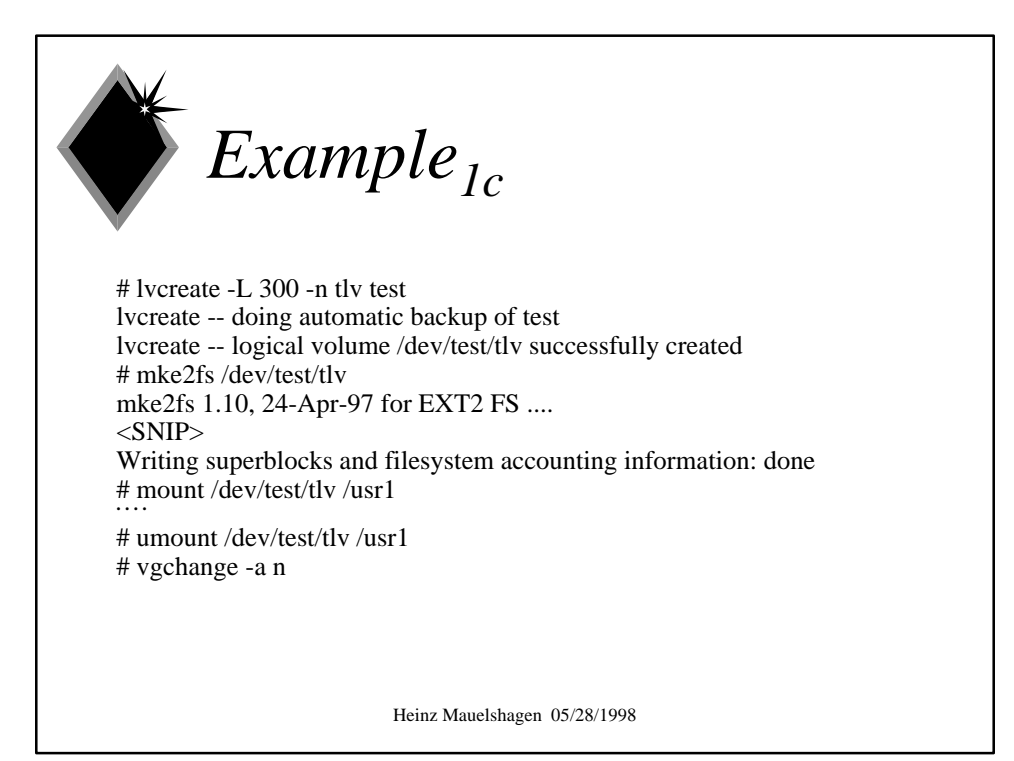

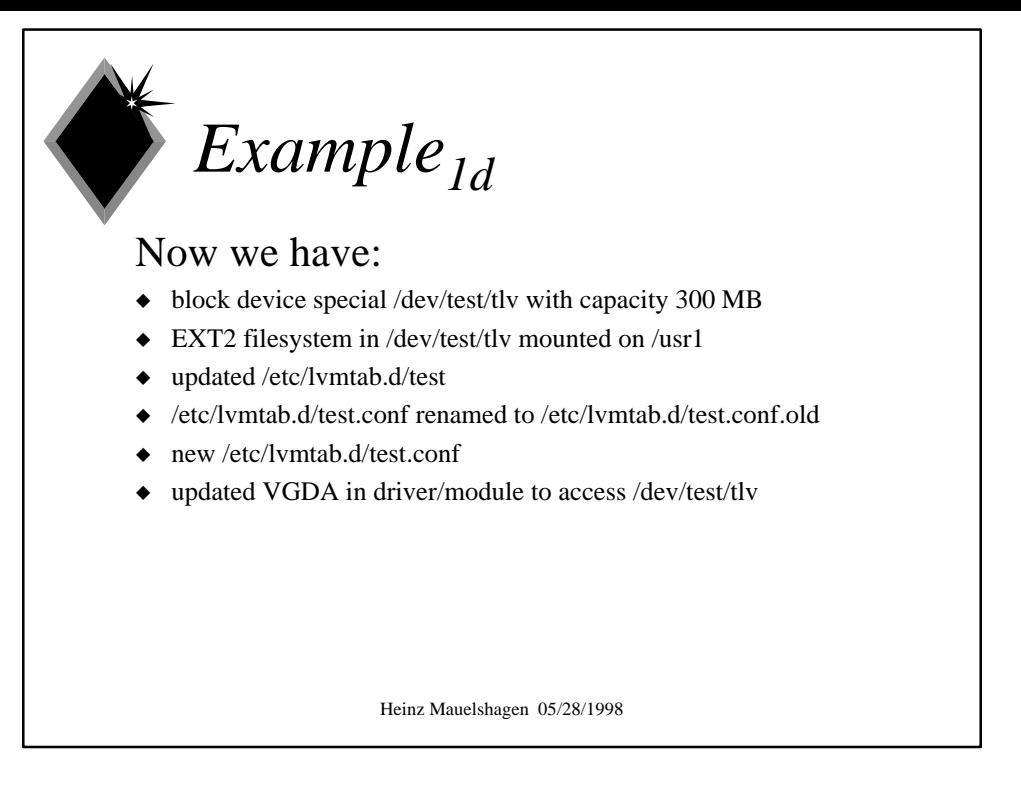

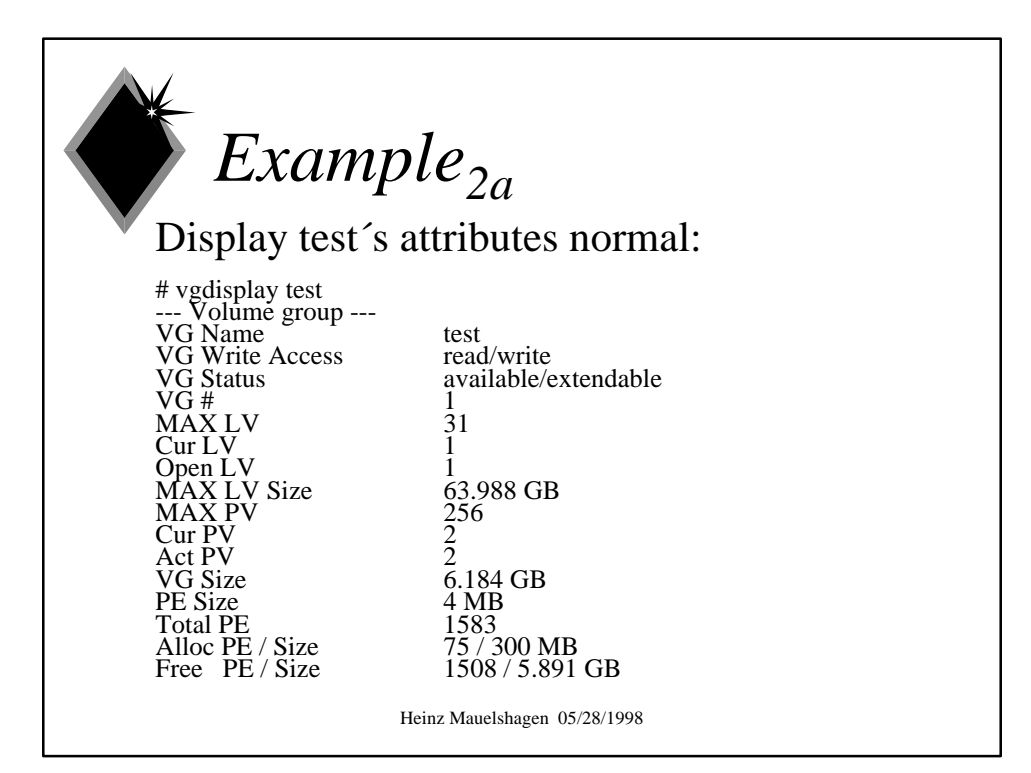

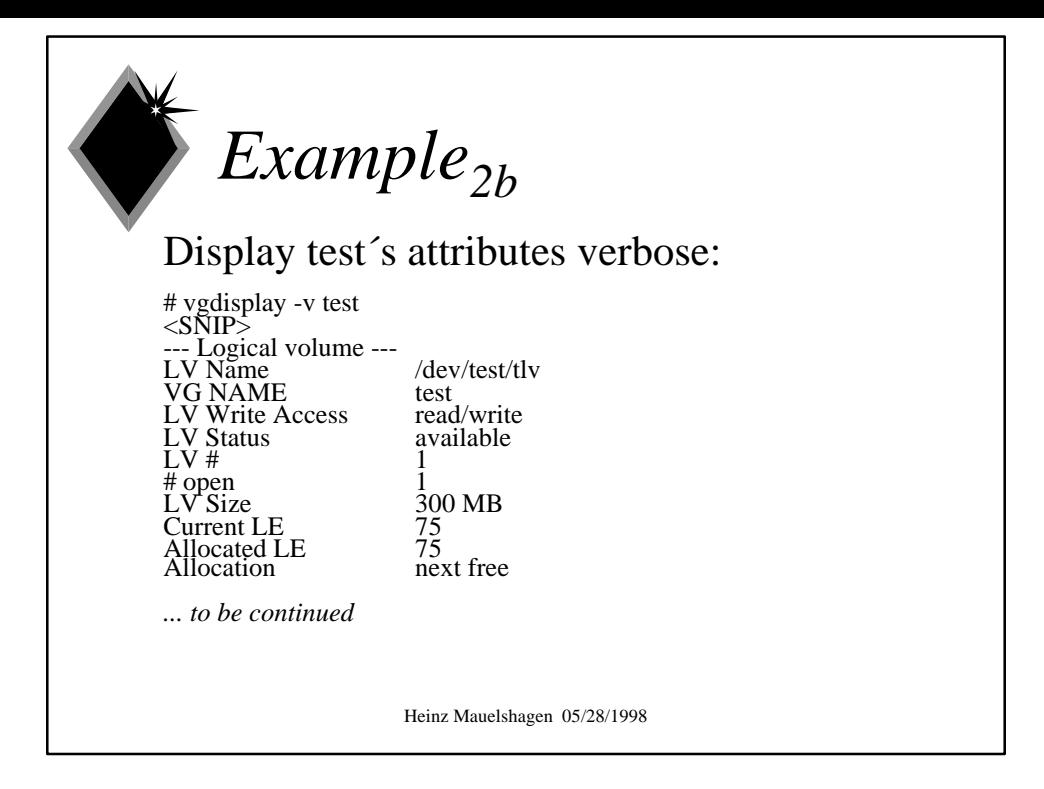

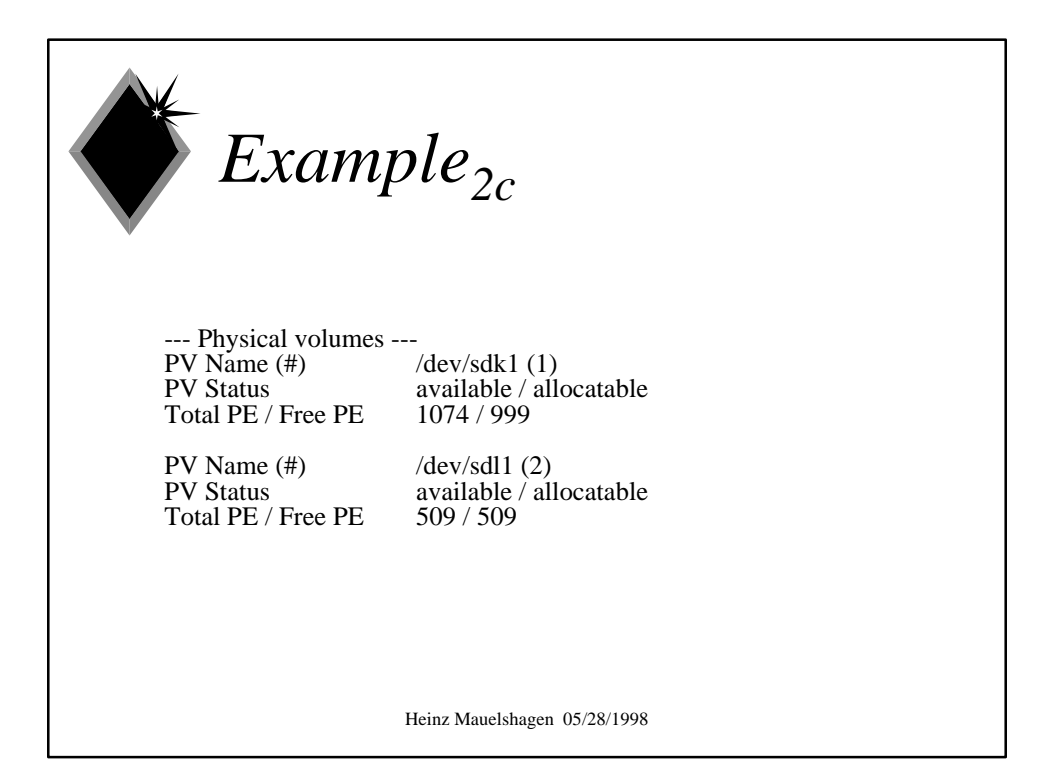

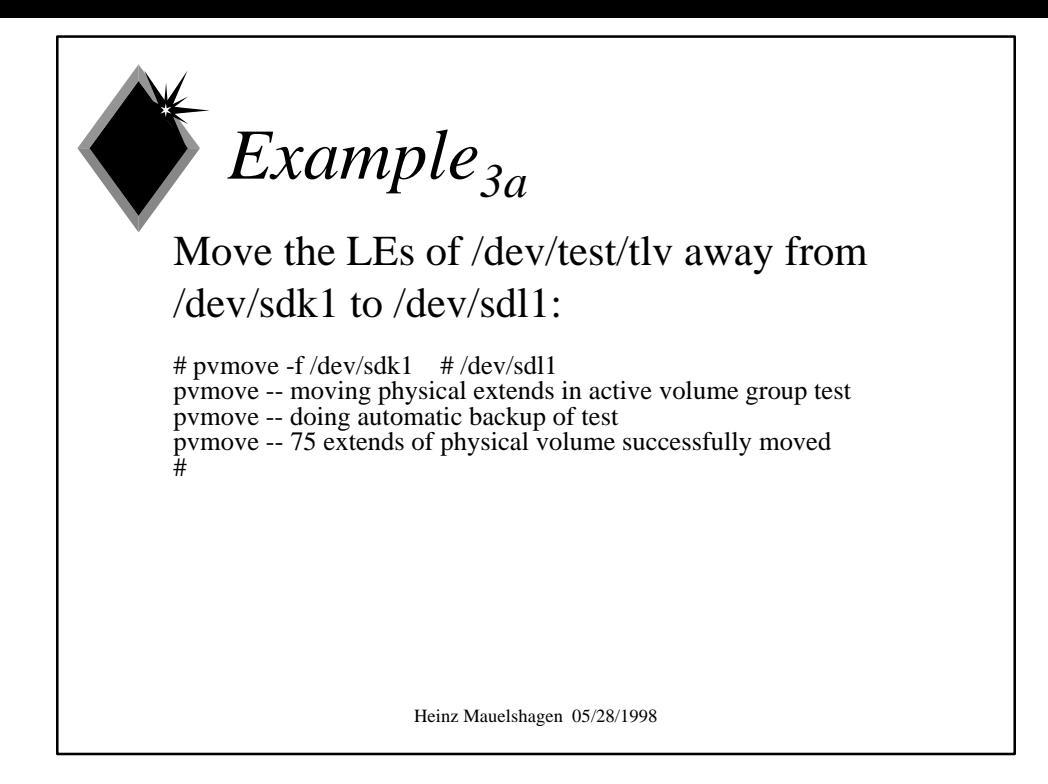

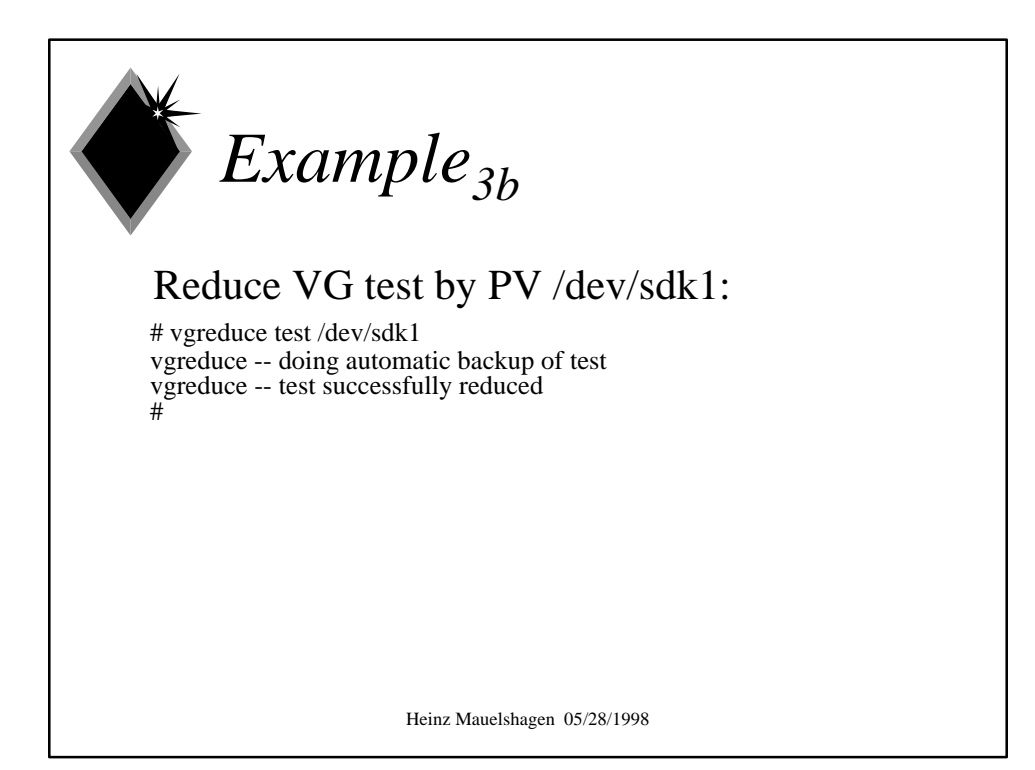

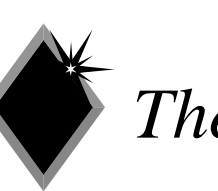

## *The Future*

- $\bullet$  combine the LVM with online filesystem resizing
- $\triangle$  implement RAID1/5/10/50 in the LVM
- $\bullet$  enhance the VGDA for additional attributes like creation and modification times
- $\bullet$  assign UUIDs (Uniform Unique Identifiers) to VGs and PVs

Heinz Mauelshagen 05/28/1998

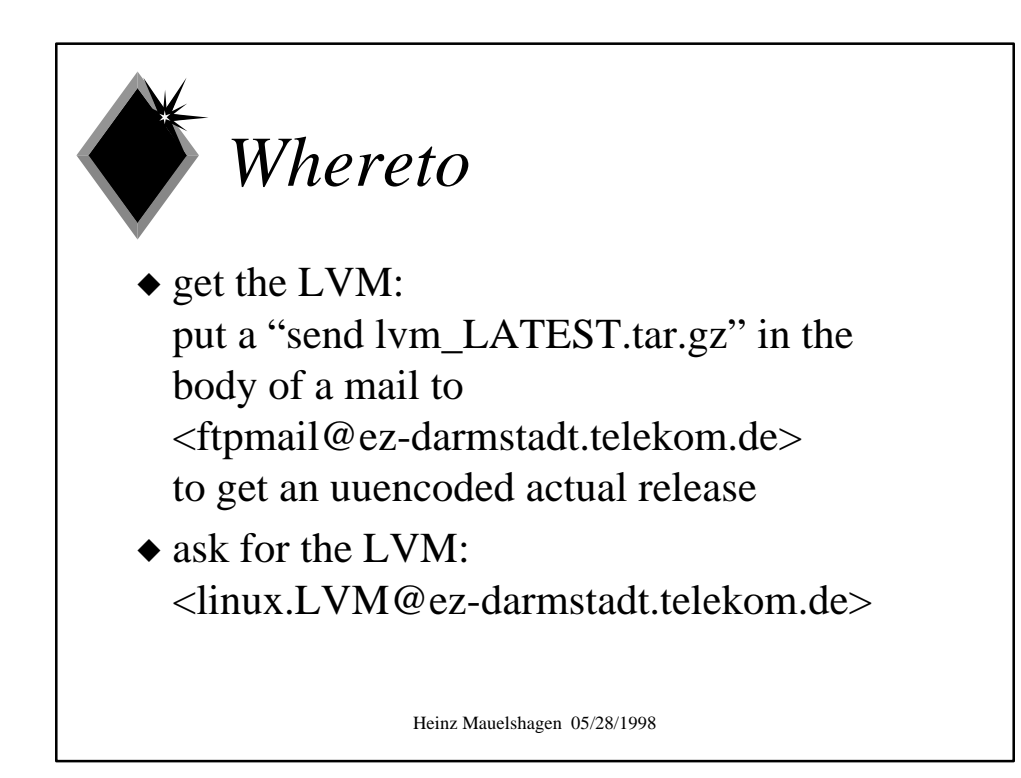

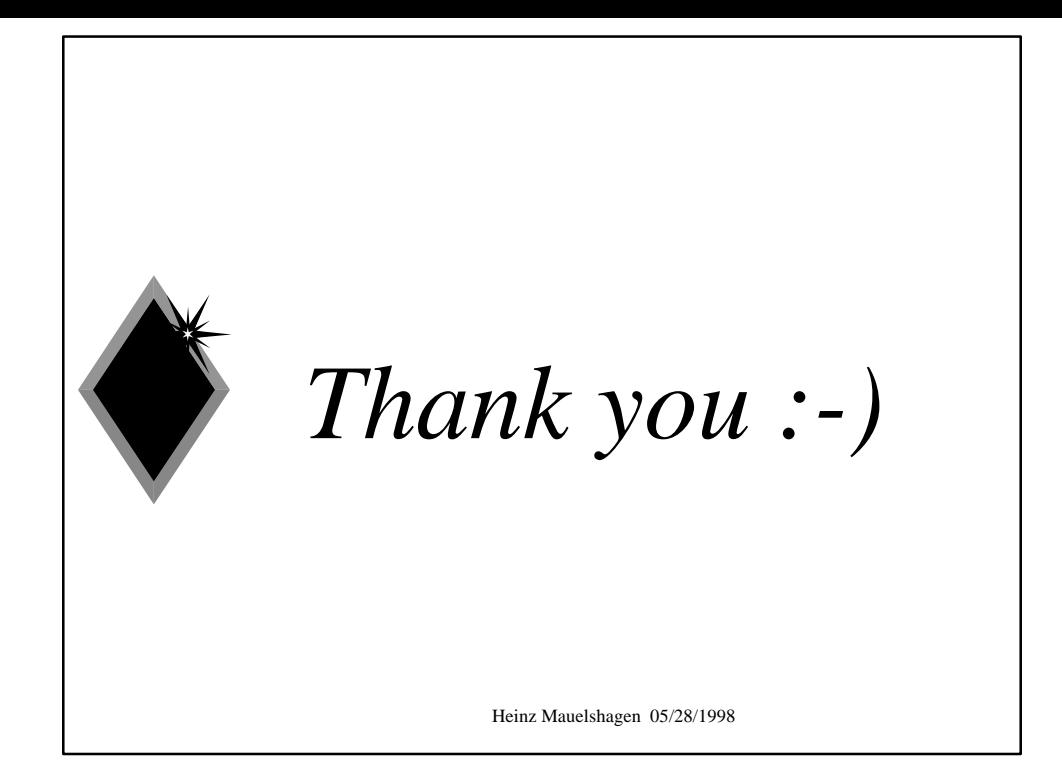